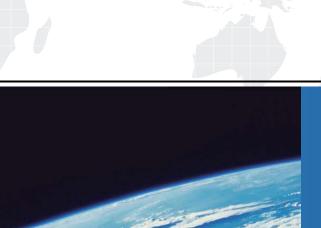

## ITTEST

**QUESTION & ANSWER** 

Guías de estudio precisos, Alta tasa de paso!

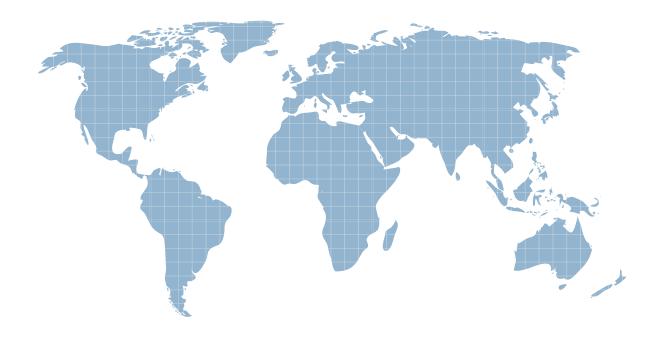

Ittest ofrece información actualizada de forma gratuita en un año!

**Exam** : **IK0-002** 

Title : I-NET+ CERTIFICATION

Version: Demo

| Which supports animation of graphics on web?        |
|-----------------------------------------------------|
| A. GIF87A                                           |
| B. GIF89A                                           |
| C. jpeg                                             |
| D. png<br>Answer: B                                 |
| 2. How are cookies stored?                          |
| A. Unencrypted text file on client                  |
| B. Unencrypted text file on server                  |
| C. Encrypted text file on client                    |
| D. Encrypted text file on server Answer: A          |
| 3. How many 64 Kbps channels are in a ISDN?         |
| A. 1                                                |
| B. 2                                                |
| C. 8                                                |
| D. 12<br>Answer: B                                  |
| 4. Which one has speeds off 51.84Mbps?              |
| A. T1                                               |
| B. T3                                               |
| C. OC1                                              |
| D. OC3<br>Answer: C                                 |
| 5. What uses vector graphics to display web images? |
| A. Flash                                            |

| B. Shockwave                                                                                                    |
|----------------------------------------------------------------------------------------------------|
| C. Real Media D. QuickTime VR<br>Answer: A                                                                                                    |
| 6. You have a Remote access server (RAS) used by your colleagues working at home. You are concerned about the security. What should you do to have a better security measure? |
| A. Installing firewall                                                                                                    |
| B. Change password                                                                                                    |
| C. Use SSL for the connection                                                                                                    |
| D. Enable call back<br>Answer: D                                                                                                    |
| 7. What TCP/IP protocol can be used for directory access?                                                                                                    |
| A. LDAP                                                                                                    |
| B. HTTP                                                                                                    |
| C. FTP                                                                                                    |
| D. NNTP<br>Answer: A                                                                                                    |
| 8. What UART chip is needed to provide a modem connection of 115200 bps?                                                                                                    |
| A. 85.xx                                                                                                    |
| B. 65.xx                                                                                                    |
| C. 100.xx                                                                                                    |
| D. 165.xx<br>Answer: D                                                                                                    |
| 9. Which executes on server side?                                                                                                    |
| A. CGI                                                                                                    |
| B. C++                                                                                                    |
| C. JavaScript                                                                                                    |

| D. VBG                                                                                                    |
|----------------------------------------------------------------------------------------------------|
| Answer: A                                                                                                 |
| 10. Which command checks the current open TCP/IP connections?                                             |
| A. netstat                                                                                                |
| B. Ping                                                                                                   |
| C. ipconfig                                                                                               |
| D. winipcfg<br>Answer: A                                                                                  |
| 11. Which command matches IP address to MAC address?                                                      |
| A. arp                                                                                                    |
| B. ipconfig                                                                                               |
| C. winipcfg                                                                                               |
| D. nbtstat Answer: A                                                                                      |
| 12. What is the default port for HTTP?                                                                    |
| A. 21                                                                                                    |
| B. 25                                                                                                    |
| C. 80                                                                                                    |
| D. 110<br>Answer: C                                                                                       |
| 13. Web graphics 40mm x 60mm. Which format do you load to achieve the fastest download when user browses? |
| A. 72dpi                                                                                                  |
| B. 98dpi                                                                                                  |
| C. 100dpi                                                                                                 |

| D. 300dpi<br>Answer: A                                                                                                    |
|----------------------------------------------------------------------------------------------------|
| 14. Your company has heterogeneous systems (different operating systems/machines). You want to have a better security and you want your company to issue certificates for user communication. What server should you implement? |
| A. Directory server                                                                                                    |
| B. Certificate server C. Authentication server                                                                                                    |
| D. Telnet server Answer: B                                                                                                    |
| 15. What is the default port for Telnet?                                                                                                    |
| A. 21                                                                                                    |
| B. 23                                                                                                    |
| C. 25                                                                                                    |
| D. 80<br>Answer: B                                                                                                    |
| 16. What is the default port for SMTP?                                                                                                    |
| A. 21                                                                                                    |
| B. 25                                                                                                    |
| C. 80                                                                                                    |
| D. 110<br>Answer: B                                                                                                    |
| 17. What do you need on your e-commerce system to process credit card transactions?                                                                                                    |
| A. Online catalog                                                                                                    |
| B. Virtual shopping carts/Checkouts                                                                                                    |
| C. Merchant system                                                                                                    |
| D. Intranet Answer: C                                                                                                    |

| 18. What network device enables you to communicate with other systems using different protocol? |
|-------------------------------------------------------------------------------------------------|
| A. Router                                                                                       |
| B. Hub                                                                                          |
| C. Bridge                                                                                       |
| D. Gateway Answer: D                                                                            |
| 19. Which supports encryption?                                                                  |
| A. UDP                                                                                          |
| B. TCP                                                                                          |
| C. PPP                                                                                          |
| D. SLIP<br>Answer: C                                                                            |
| 20. Your company has connection with the business partners. What is it called?                  |
| A. Intranet                                                                                     |
| B. Extranet                                                                                     |
| C. Internet                                                                                     |
| D. Private network Answer: B                                                                    |
| 21. What do you call the first DNS server?                                                      |
| A. First                                                                                        |
| B. Master                                                                                       |
| C. Slave                                                                                        |
| D. Primary Answer: D                                                                            |
| 22. Within a DNS record where can you find the name of the administrator.                       |

A. PTR

| B. SOA                                                                                                    |
|----------------------------------------------------------------------------------------------------|
| C. CNAME                                                                                                    |
| D. MX<br>Answer: B                                                                                                    |
| 23. Which device cannot be infected with a virus?                                                                                                    |
| A. Router                                                                                                    |
| B. Hub                                                                                                    |
| C. Gateway D. NIC<br>Answer: B                                                                                                    |
| 24. When a new idea is being considered for adoption regarding the Internet, it is first posted as an:                                                                                                    |
| A. FAQ                                                                                                    |
| B. RFC                                                                                                    |
| C. PDP                                                                                                    |
| D. PDF<br>Answer: B                                                                                                    |
| 25. Which is not a required HTML Tag?                                                                                                    |
| A. <textarea>&lt;/td&gt;&lt;/tr&gt;&lt;tr&gt;&lt;td&gt;B. &lt;Body&gt;&lt;/td&gt;&lt;/tr&gt;&lt;tr&gt;&lt;td&gt;C. &lt;Head&gt;&lt;/td&gt;&lt;/tr&gt;&lt;tr&gt;&lt;td&gt;D. &lt;HTML&gt; Answer: A&lt;/td&gt;&lt;/tr&gt;&lt;tr&gt;&lt;td&gt;26. What is the default port for FTP?&lt;/td&gt;&lt;/tr&gt;&lt;tr&gt;&lt;td&gt;A. 21&lt;/td&gt;&lt;/tr&gt;&lt;tr&gt;&lt;td&gt;B. 25&lt;/td&gt;&lt;/tr&gt;&lt;tr&gt;&lt;td&gt;C. 80&lt;/td&gt;&lt;/tr&gt;&lt;/tbody&gt;&lt;/table&gt;</textarea> |

| D. 110                                                                                          |
|-------------------------------------------------------------------------------------------------|
| Answer: A                                                                                       |
| 27. What are the best types of documents to distribute using Electronic Data Interchange (EDI)? |
| A. Memos                                                                                        |
| B. Orders and invoices                                                                          |
| C. Reports Answer: B                                                                            |
| 28. What TCP/IP utility is used to see current contents of a packet on your computer?           |
| A. tracert                                                                                      |
| B. protocol analyzer                                                                            |
| C. ping                                                                                         |
| D. ipconfig<br>Answer: B                                                                        |
| 29. Which DNS record tells you mail servers?                                                    |
| A. PTR                                                                                          |
| B. RP                                                                                           |
| C. CNAME                                                                                        |
| D. MX<br>Answer: D                                                                              |
| 30. When a system is sent ICMP echo requests repeatedly, it is a                                |
| A. PING attack                                                                                  |
| B. SYN attack                                                                                   |
| C. SPOOFING                                                                                     |
| D. Telnet attack Answer: A                                                                      |